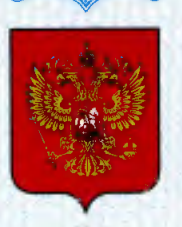

ФЕДЕРАЛЬНОЕ АГЕНТСТВО ПО ТЕХНИЧЕСКОМУ РЕГУЛИРОВАНИЮ И МЕТРОЛОГИИ

# СВИДЕТЕЛЬСТВО

об утверждении типа средств измерений

### RU.E.34.113.A Nº 48436

#### Срок действия бессрочный

НАИМЕНОВАНИЕ ТИПА СРЕДСТВ ИЗМЕРЕНИЙ

Система измерительная автоматизированной системы управления технологическим процессом нагревательной печи шаропрокатного стана 1 цеха сортового проката "ЕВРАЗ ЗСМК"

### ЗАВОДСКОЙ НОМЕР 012

#### ИЗГОТОВИТЕЛЬ

Открытое акционерное общество "ЕВРАЗ Объединенный Западно-Сибирский металлургический комбинат" (ОАО "ЕВРАЗ ЗСМК"), г. Новокузнецк, Кемеровская обл.

РЕГИСТРАЦИОННЫЙ № 51482-12

ДОКУМЕНТ НА ПОВЕРКУ MN 51482-12

ИНТЕРВАЛ МЕЖДУ ПОВЕРКАМИ 1 год

Тип средств измерений утвержден приказом Федерального агентства по техническому регулированию и метрологии от 12 октября 2012 г. № 838

Описание типа средств измерений является обязательным приложением к настоящему свидетельству.

Заместитель Руководителя Федерального агентства

Ф.В.Булыгин

Серия СИ

No 006932

## ОПИСАНИЕ ТИПА СРЕДСТВА ИЗМЕРЕНИЙ

Система измерительная автоматизированной системы управления технологическим процессом нагревательной печи шаропрокатного стана 1 цеха сортового проката ОАО «ЕВРАЗ ЗСМК»

#### **Назначение средства измерений**

Система измерительная автоматизированной системы управления технологическим процессом нагревательной печи шаропрокатного стана 1 цеха сортового проката ОАО «ЕВРАЗ ЗСМК» (далее – ИС) предназначена для измерений объёмного расхода (природного газа, вентиляторного и сжатого воздуха), давления (природного газа, вентиляторного и сжатого воздуха, воды), давления-разрежения воздуха, температуры (окружающего, сжатого и горячего воздуха, дыма, металла, природного газа); автоматического непрерывного контроля технологических параметров, их визуализации, регистрации и хранения, а также выполнения функций сигнализации.

#### **Описание средства измерений**

ИС является средством измерений единичного производства. Конструктивно ИС представляет собой трёхуровневую распределённую систему. Измерительные каналы ИС состоят из следующих компонентов (по ГОСТ Р 8.596):

1) измерительные компоненты – первичные и вторичные измерительные преобразователи (в том числе взрывозащищённые), имеющие нормированные метрологические характеристики (нижний уровень ИС);

2) комплексные компоненты – контроллер программируемый SIMATIC S7-300 (далее – ПЛК) (средний уровень ИС);

3) вычислительные компоненты – автоматизированное рабочее место (АРМ) оператора и станции оператора SIMATIC Panel PC 870 (верхний уровень ИС);

4) связующие компоненты – технические устройства и средства связи, используемые для приёма и передачи сигналов, несущих информацию об измеряемой величине от одного компонента ИС к другому.

Измерительные каналы ИС имеют простую структуру, которая позволяет реализовать прямой метод измерений путём последовательных измерительных преобразований. ИС имеет в своём составе 34 ИК. Структурная схема ИС приведена на рисунке 1.

Принцип действия ИС заключается в следующем. ИС функционирует в автоматическом режиме. Первичные измерительные преобразователи выполняют измерение физических величин и их преобразование в унифицированный токовый сигнал (от 4 до 20 мА), термоЭДС, электрическое сопротивление. Вторичные измерительные преобразователи измеряют термоЭДС, электрическое сопротивление и преобразуют их в унифицированный токовый сигнал. ПЛК измеряет выходные аналоговые сигналы в виде силы постоянного тока, выполняет их аналого-цифровое преобразование; осуществляет приём и обработку дискретных сигналов, и на основе полученных данных формирует сигналы автоматизированного контроля и управления в реальном масштабе времени технологическим процессом. ПЛК по цифровому каналу передаёт информацию на АРМ и станции оператора, предназначенные для мониторинга и оперативного управления технологическим процессом. Связующими компонентами ИС являются контрольные провода с медными жилами с ПВХ изоляцией КВВГ (для связи измерительных и комплексных компонентов), кабель Profibus (для связи комплексных компонентов с вычислительными), кабель UTP (для связи вычислительных компонентов). Информационный обмен между компонентами среднего и верхнего уровней ИС

лист № 2

всего листов 10

осуществляется по интерфейсу Profibus DP. Обмен информацией между вычислительными компонентами осуществляется по интерфейсу Ethernet.

ИС обеспечивает выполнение следующих основных функций:

1) измерение и отображение текущих значений технологических параметров;

2) первичная обработка результатов измерений;

3) хранение архивов значений параметров технологического процесса;

4) автоматическая диагностика состояния технологического оборудования и контроль протекания технологического процесса;

5) ведение журналов событий и тревог; формирование предупредительной и аварийной световой и звуковой сигнализации;

6) выполнение функции защиты оборудования, программного обеспечения и данных от несанкционированного доступа на физическом и программном уровне.

Установка точного времени проводится пользователем с уровнем доступа «admin» в окне «Диагностика».

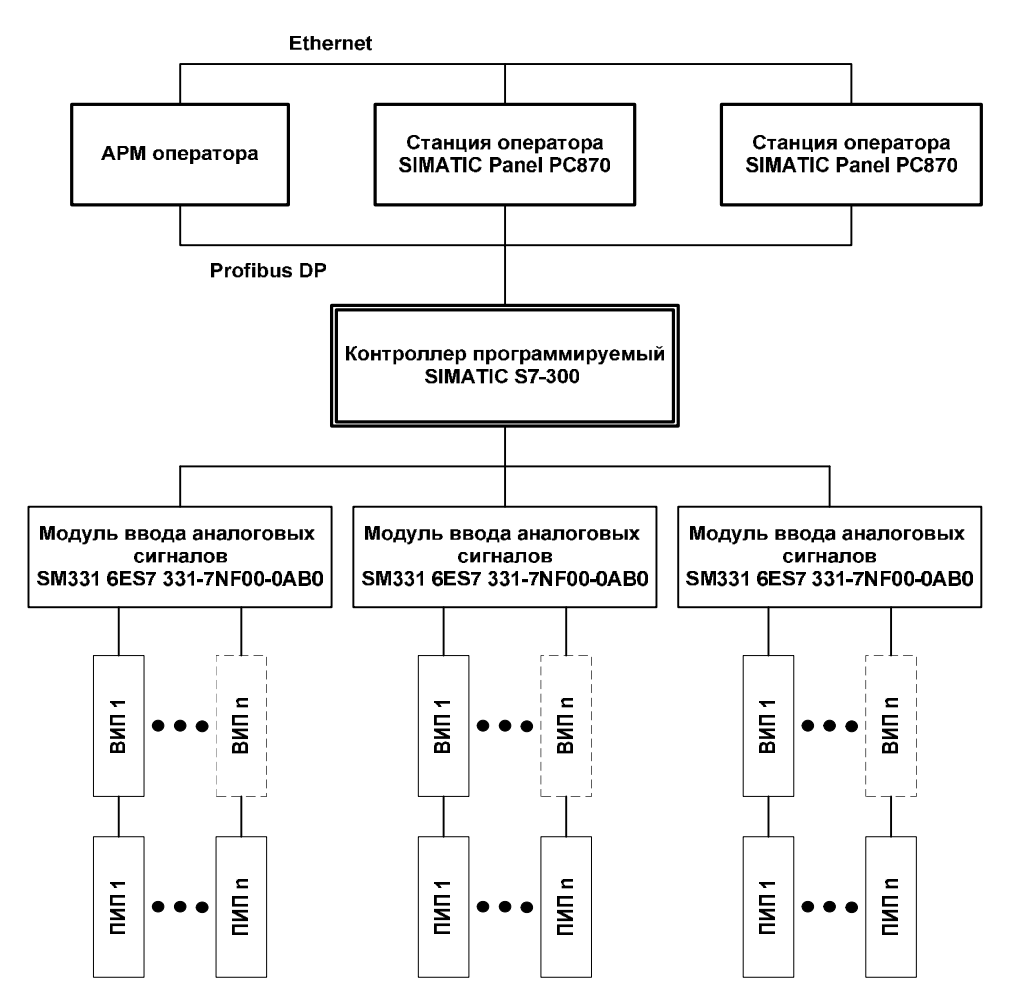

ПИП – первичный измерительный преобразователь; ВИП – вторичный измерительный преобразователь

Рисунок 1 – Структурная схема ИС

#### **Программное обеспечение**

Структура и функции программного обеспечения (ПО) ИС:

ПО АРМ оператора и станций оператора функционирует в SCADA-системе SIMATIC WinCC и осуществляет отображение измеренных значений параметров технологического

лист № 3

всего листов 10

процесса, хранение архивных данных в СУБД SIMATIC WinCC, формирование и отображение архивных данных, журнала сообщений, сигналов сигнализации.

Встроенное ПО ПЛК (метрологически значимая часть ПО ИС) разработано на языке программирования SIMATIC Step7 и осуществляет автоматизированный сбор, обработку и передачу измерительной информации на АРМ и станции оператора, диагностику оборудования, обеспечение работы предупредительной и аварийной сигнализации.

Идентификация метрологически значимой части ПО ИС (ПО ПЛК) выполняется по команде оператора, доступ защищён паролем. Идентификационные данные приведены в таблине 1.

Метрологические характеристики ИС нормированы с учётом ПО ПЛК.

Таблица 1

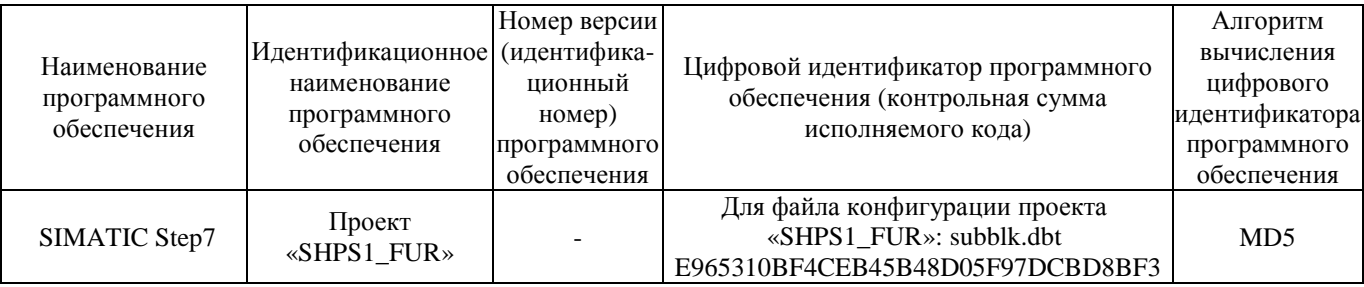

Защита ПО ПЛК соответствует уровню «А» по классификации МИ 3286-2010. Для защиты программного обеспечения АРМ и станций оператора от непреднамеренных и преднамеренных изменений реализован алгоритм авторизации пользователей. Защита ПО АРМ и станций оператора соответствует уровню «С» по классификации МИ 3286-2010.

## **Метрологические и технические характеристики**

1 Метрологические характеристики измерительных каналов ИС приведены в таблице 2.

2 Параметры электрического питания:

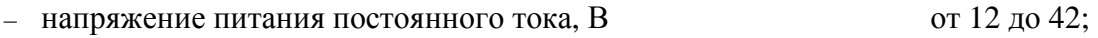

- напряжение питания переменного тока, В 220 ± 22;
- частота,  $\Gamma$ ц 50 ± 1.

3 Параметры выходных сигналов с первичных измерительных преобразователей:

- 3.1 Непрерывные сигналы (по ГОСТ 26.011-80):
	- $-$  электрический ток, мА от 4 до 20.

3.2 Сигналы с термопреобразователей сопротивления с номинальными статическими характеристиками преобразования по ГОСТ 6651-2009.

3.3 Сигналы с термопар с номинальными статическими характеристиками преобразования по ГОСТ Р 8.585-2001.

4 Параметры входных сигналов модулей ввода аналоговых сигналов ПЛК:

– SM331 6ES7 331-7NF00-0AB0 от 0 до 20 мА.

5 Коммуникационные каналы и характеристики интерфейсов

5.1 Информационный обмен между измерительными и комплексными компонентами ИС осуществляется по контрольным проводам с медными жилами с ПВХ изоляцией КВВГ; между комплексными и вычислительными компонентами – по кабелю Profibus, между вычислительными компонентами – по кабелю UTP.

5.2 Информационный обмен между компонентами среднего и верхнего уровней ИС осуществляется по интерфейсу Profibus DP, между компонентами верхнего уровня – по интерфейсу Ethernet.

## лист № 4 всего листов 10

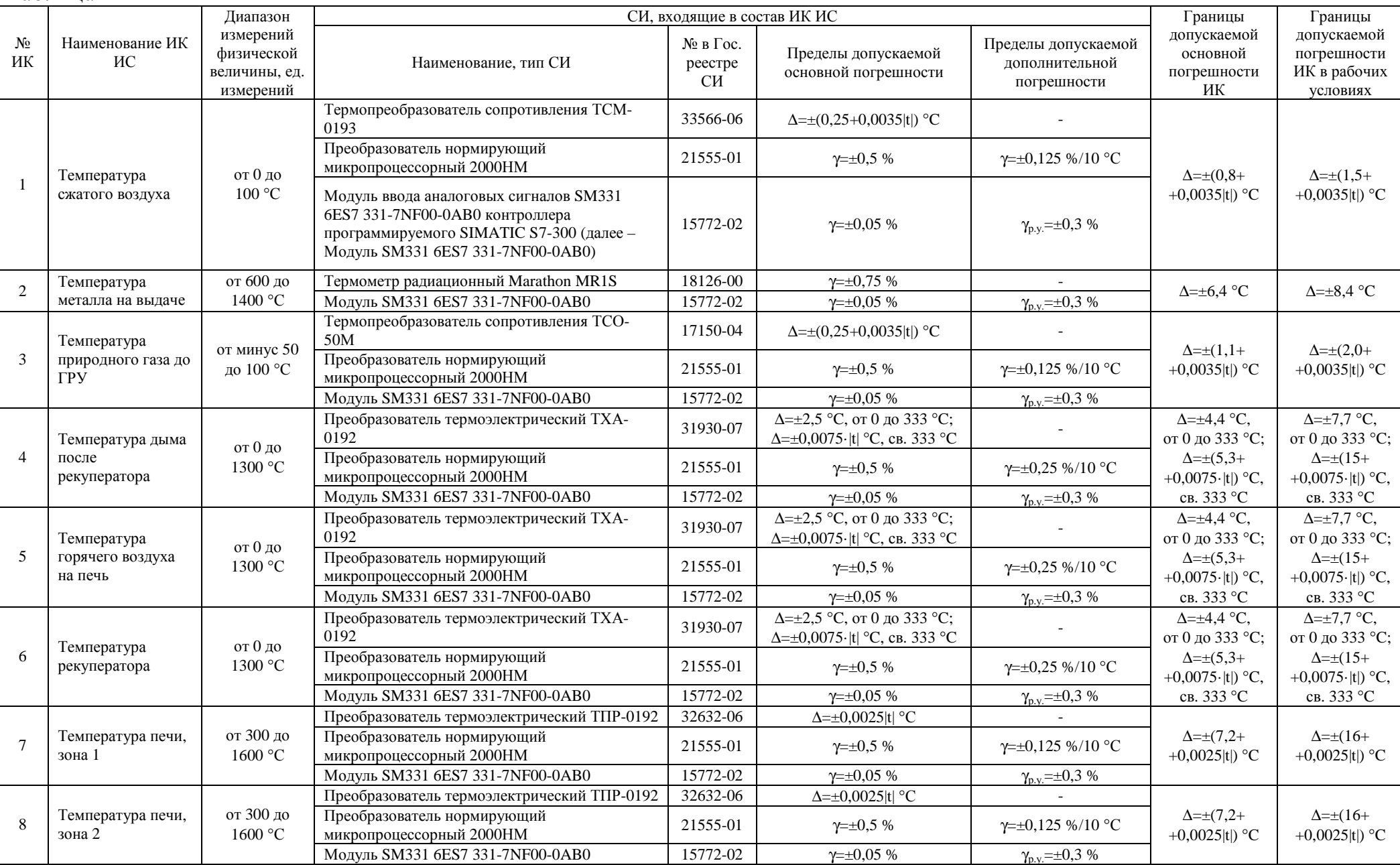

## лист № 5 всего листов 10

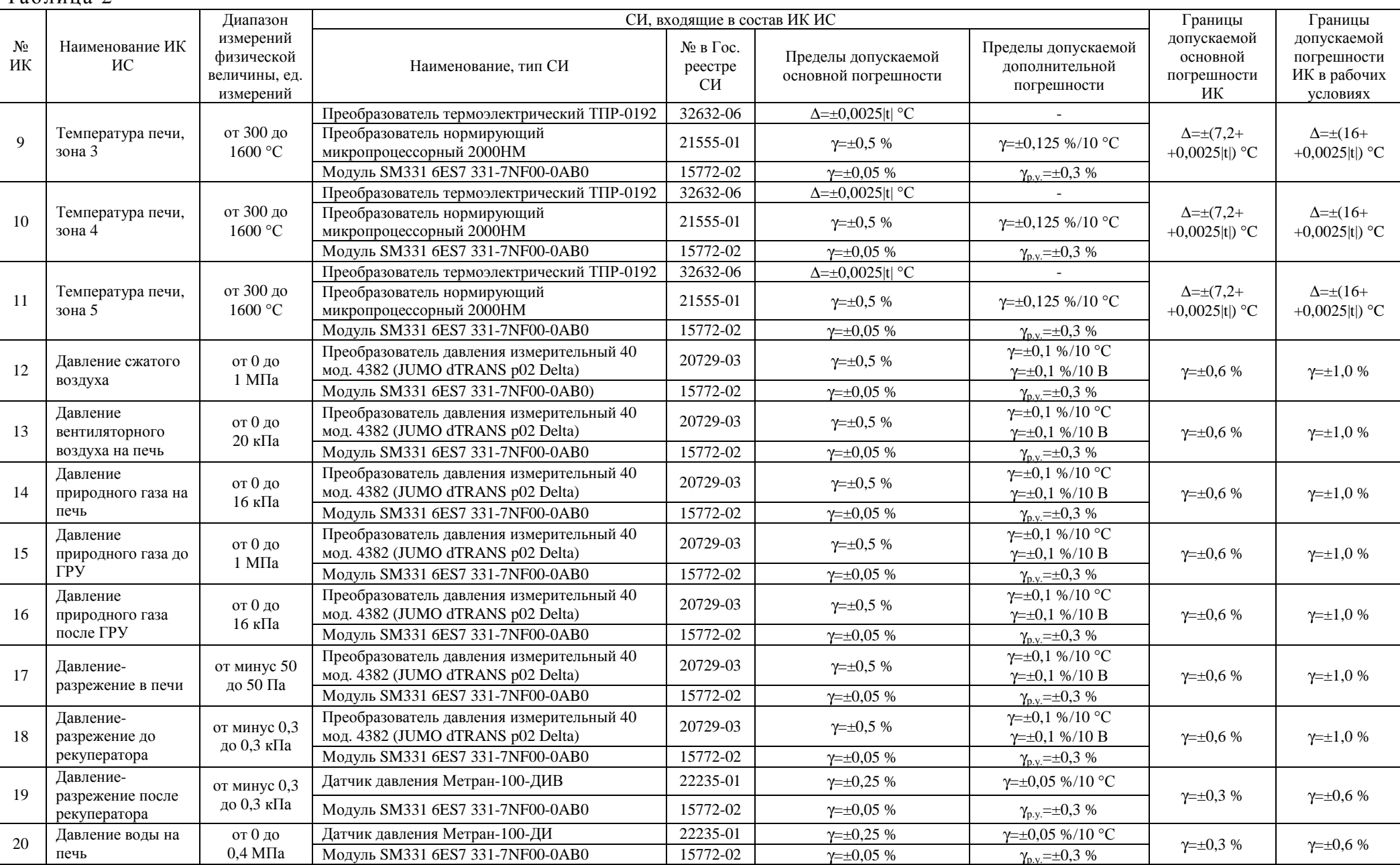

## лист № 6 всего листов 10

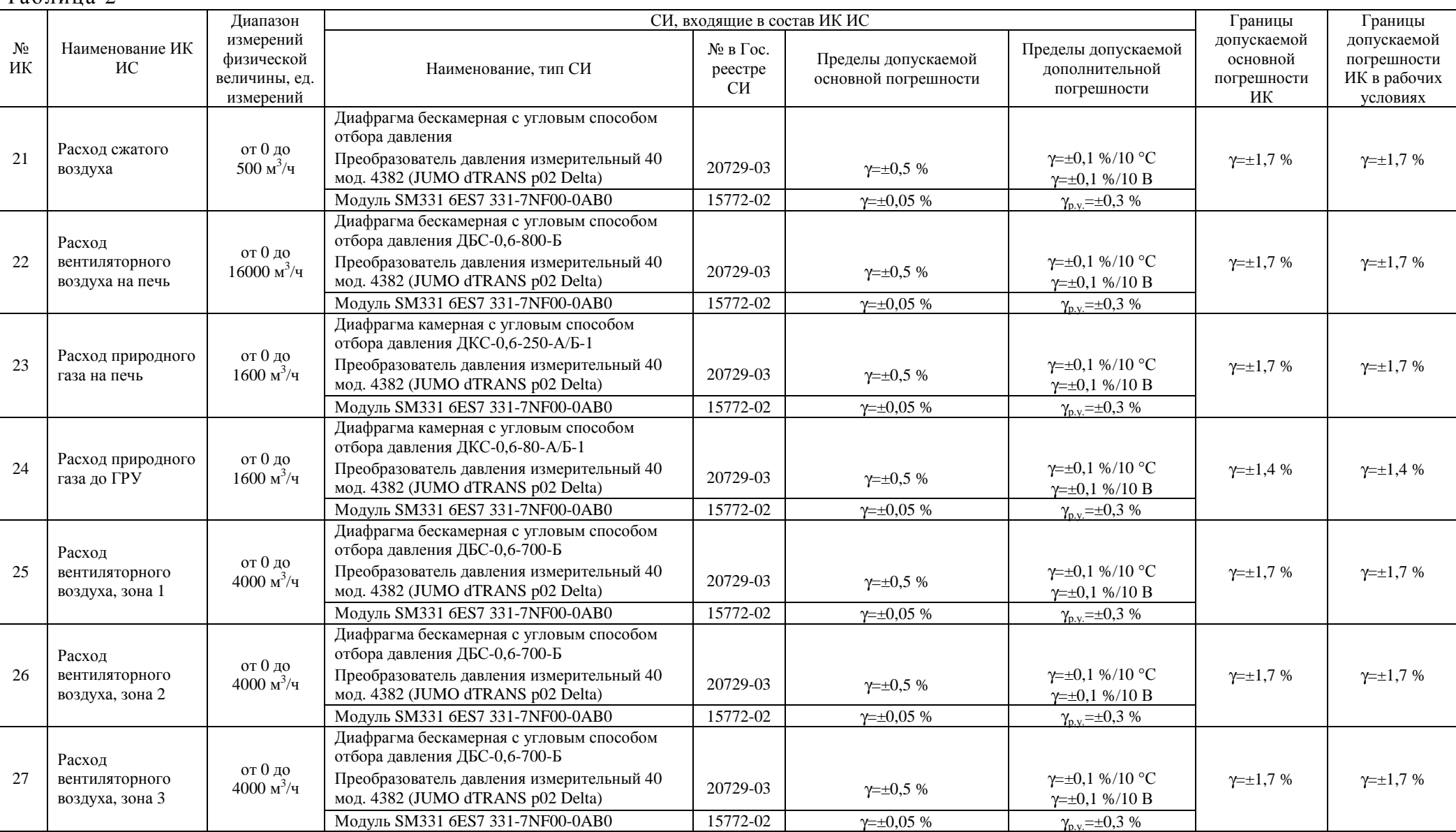

## лист № 7 всего листов 10

Таблина 2

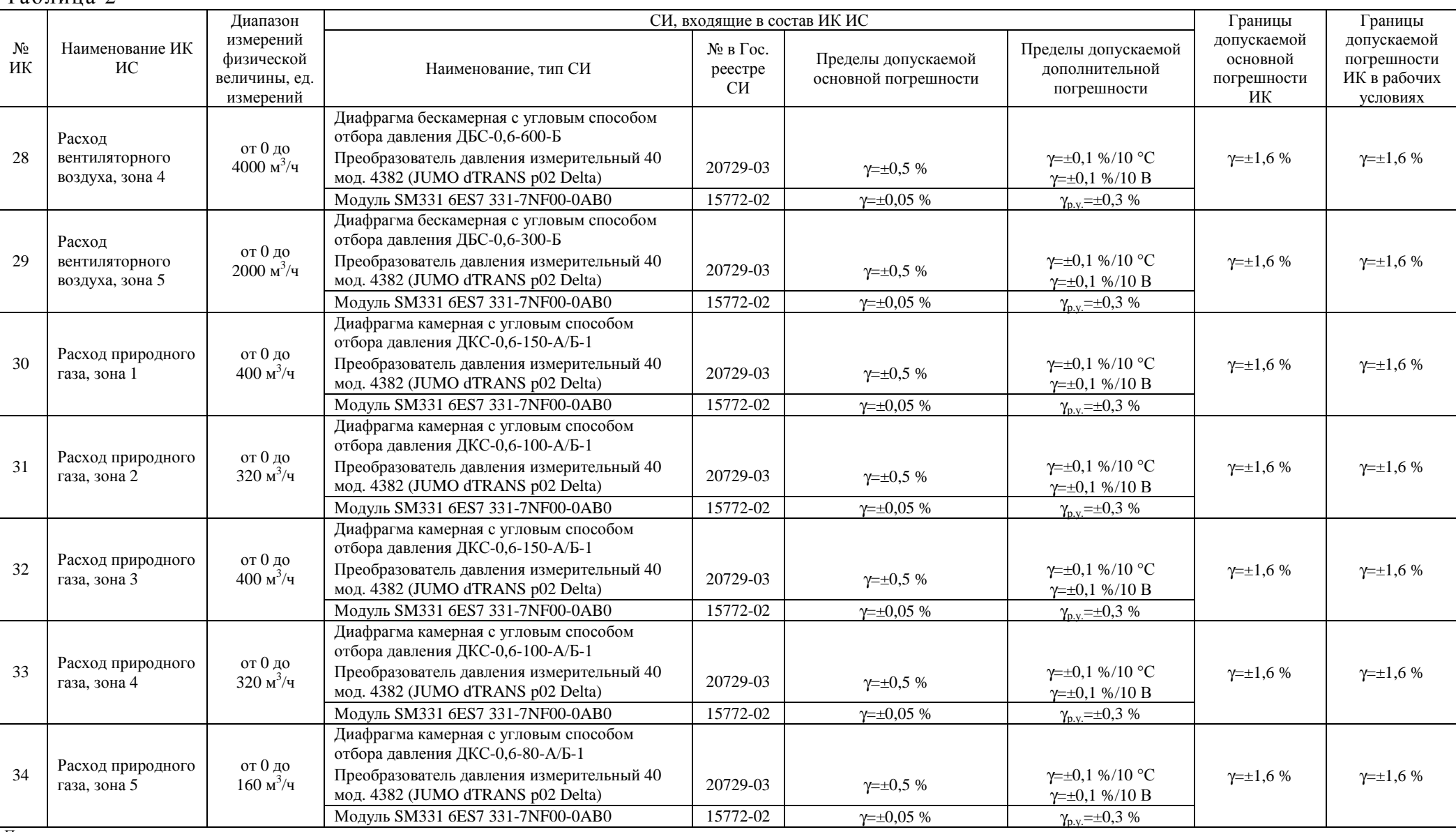

Примечания

1) В таблице приняты следующие обозначения:  $\Delta$  – абсолютная погрешность;  $\gamma$  – приведённая погрешность; t – измеренное значение температуры;  $\gamma_{p.x}$  – приведённая погрешность в рабочих условиях; Р<sub>тах</sub> – максимальный верхний предел измерений;  $P_B$  – верхний предел измерений.

2) Допускается применение первичных измерительных преобразователей аналогичных типов, прошедших испытания в целях утверждения типа с аналогичными техническими и метрологическими характеристиками

6 Условия эксплуатации 6.1 Измерительных и связующих компонентов ИС: – температура окружающего воздуха, °С: – расходомеры, преобразователи давления измерительные от минус 40 до 40; – датчики температуры: – погружаемая часть при измеряемой температуре; – контактные головки от минус 40 до 40; – относительная влажность при 25 °С, % от 40 до 80; – атмосферное давление, кПа от 90 до 110. 6.2 Комплексных и вычислительных компонентов ИС: – температура окружающего воздуха,  $^{\circ}C$  от 0 до 40; – относительная влажность при 25 °С, % от 40 до 80; – атмосферное давление, кПа от 90 до 110. 7 Сведения о надёжности Средний срок службы ИС, лет, не менее 8.

## **Знак утверждения типа**

наносится на титульный лист паспорта типографским способом.

#### **Комплектность средства измерений**

В комплект ИС входят технические и специализированные программные средства, а также документация, представленные в таблицах 2-4, соответственно.

Технические средства (измерительные и комплексные компоненты) представлены в таблице 2, ПО (включая ПО ПЛК) и технические характеристики АРМ и станций оператора – в таблице 3, техническая документация – в таблице 4.

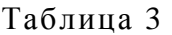

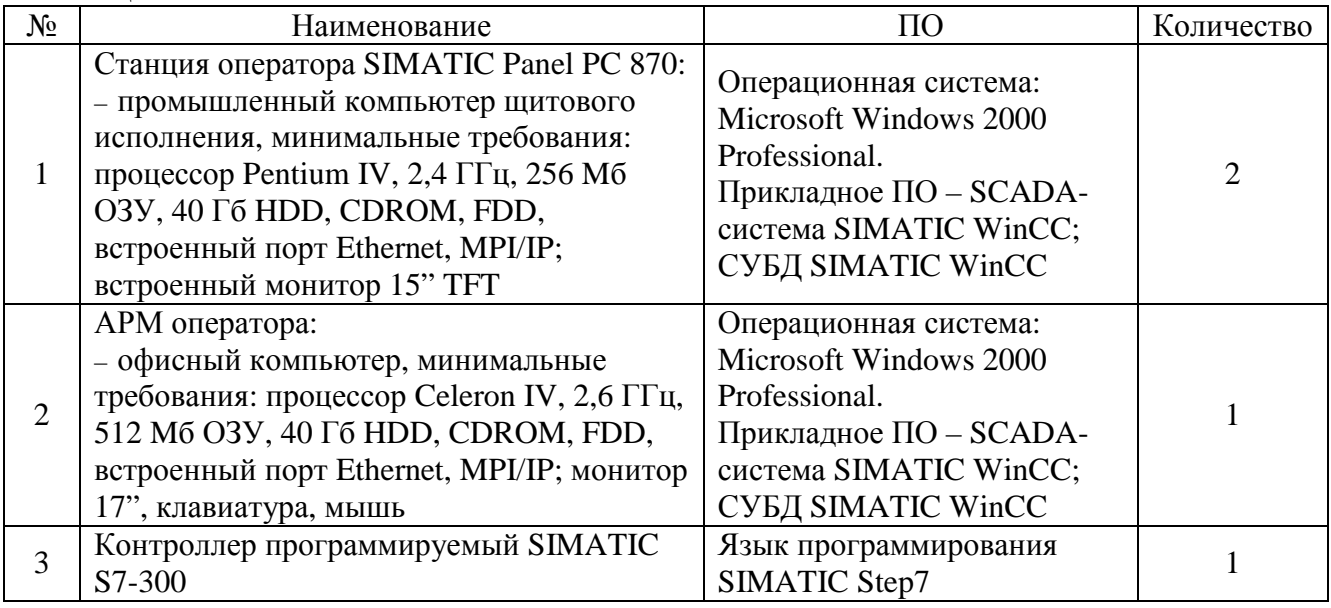

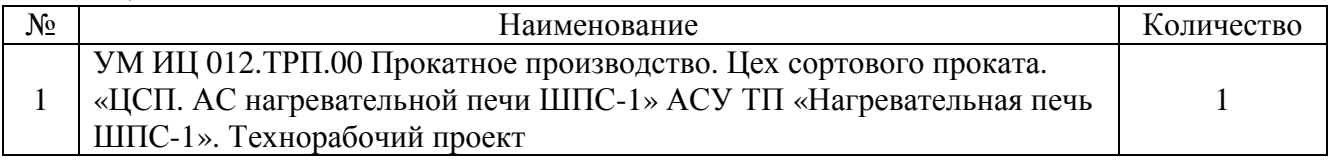

Таблица 4

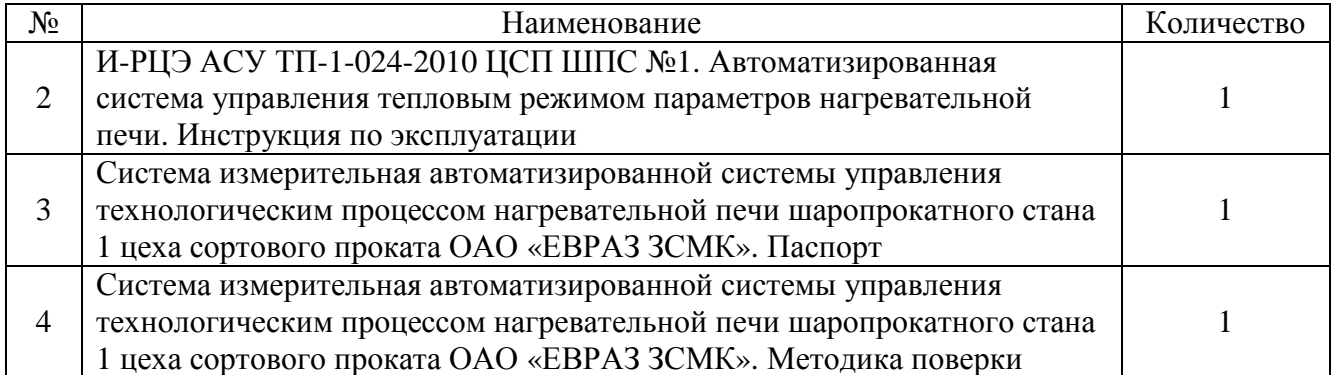

## **Поверка**

осуществляется по документу МП 51482-12 «Система измерительная автоматизированной системы управления технологическим процессом нагревательной печи шаропрокатного стана 1 цеха сортового проката ОАО «ЕВРАЗ ЗСМК». Методика поверки», утверждённому руководителем ГЦИ СИ ФБУ «Томский ЦСМ» в марте 2012 г.

Основные средства поверки:

– средства измерений в соответствии с нормативной документацией по поверке первичных измерительных преобразователей;

– калибратор многофункциональный MC5-R. Основные метрологические характеристики калибратора приведены в таблице 5.

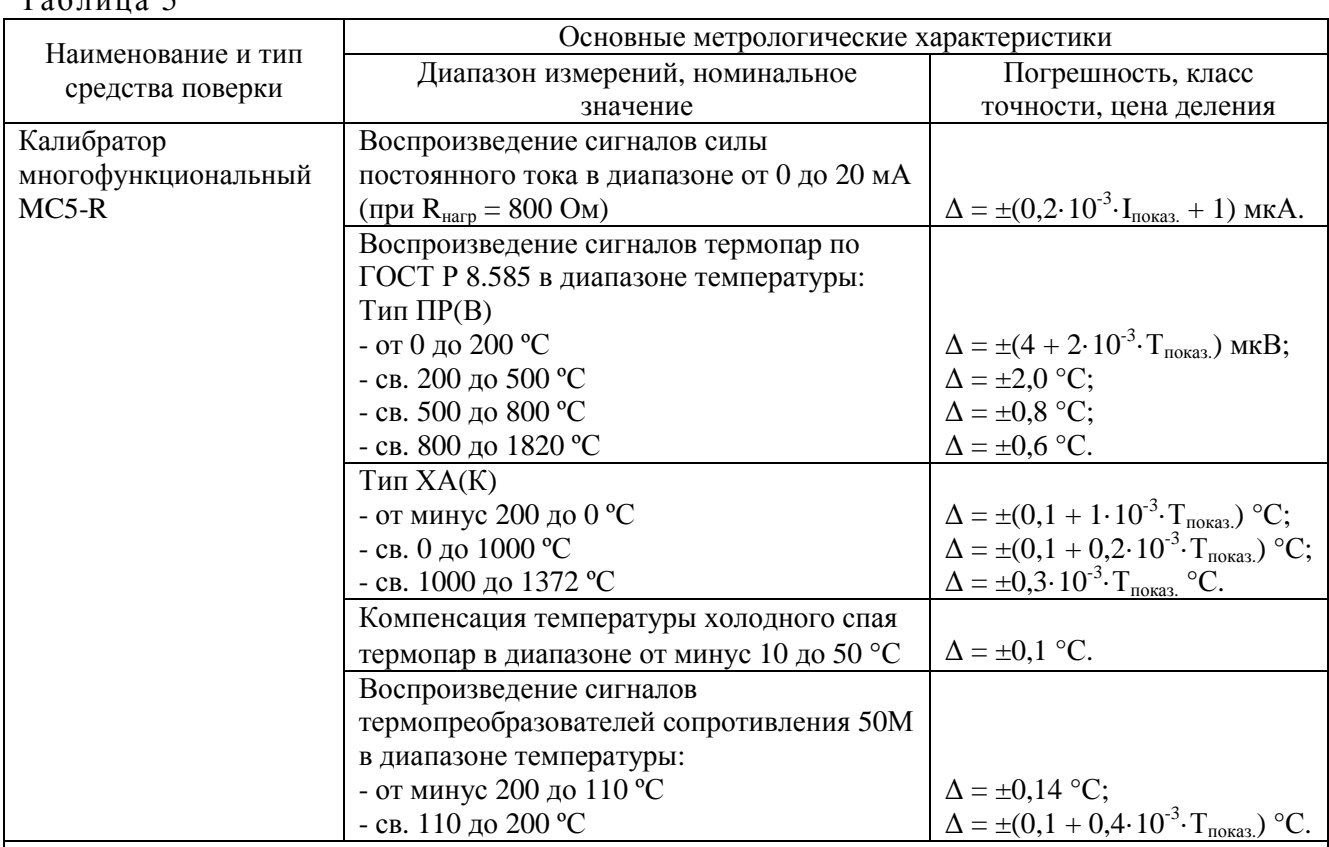

 $T_0$ блица 5

Примечания

1) В таблице приняты следующие обозначения:  $\Delta$  – абсолютная погрешность; I<sub>показ</sub>, T<sub>показ</sub> – показания тока и температуры соответственно.

2) Разрешение для всех типов термопар 0,01 °C,  $R_{\text{ax}} > 10$  MOм.

3) Разрешающая способность для термопреобразователей сопротивления 0,01 °С

### **Сведения о методиках (методах) измерений**

Метод измерений приведён в документе УМ ИЦ 012.ТРП.00 Прокатное производство. Цех сортового проката. «ЦСП. АС нагревательной печи ШПС-1» АСУ ТП «Нагревательная печь ШПС-1». Технорабочий проект.

## **Нормативные и технические документы, устанавливающие требования к системе измерительной автоматизированной системы управления технологическим процессом нагревательной печи шаропрокатного стана 1 цеха сортового проката ОАО «ЕВРАЗ ЗСМК»**

1 ГОСТ Р 8.596-2002 ГСИ. Метрологическое обеспечение измерительных систем. Основные положения.

2 УМ ИЦ 012.ТЗ.00 Прокатное производство. Цех сортового проката. «ЦСПр. АС нагревательной печи ШПС-1» АСУ ТП «Нагревательная печь ШПС-1». Техническое задание.

### **Рекомендации по областям применения в сфере государственного регулирования обеспечения единства измерений**

Осуществление производственного контроля за соблюдением установленных законодательством Российской Федерации требований промышленной безопасности к эксплуатации опасного производственного объекта.

#### **Изготовитель**

Открытое акционерное общество «ЕВРАЗ Объединенный Западно-Сибирский металлургический комбинат» (ОАО «ЕВРАЗ ЗСМК»)

Юридический адрес: Россия, 654043, Кемеровская обл., г. Новокузнецк, ш. Космическое, д. 16

Почтовый адрес: Россия, 654043, Кемеровская обл., г. Новокузнецк, ш. Космическое, д. 16

Тел. (3843) 59-59-00, факс (3843) 59-43-43 E-mail: [zsmk@zsmk.ru](mailto:zsmk@zsmk.ru) Интернет [www.zsmk.ru](http://www.zsmk.ru)

## **Испытательный центр**

ГЦИ СИ Федеральное бюджетное учреждение «Государственный региональный центр стандартизации, метрологии и испытаний в Томской области» (ФБУ «Томский ЦСМ»). Регистрационный номер № 30113-08.

Юридический адрес: Россия, 634012, г. Томск, ул. Косарева, д.17-а Тел. (3822) 55-44-86, факс (3822) 56-19-61, голосовой портал (3822) 71-37-17 Е-mail: [tomsk@tcsms.tomsk.ru](mailto:tomsk@tcsms.tomsk.ru) Интернет <http://tomskcsm.ru>

Заместитель Руководителя Федерального агентства по техническому регулированию и метрологии Сандария Сандария Сандария Ф.В. Булыгин

М.п. **« »** 2012 г.